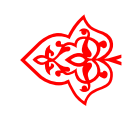

# Fonts Project Fonts Project ❧

## Biolinum - Outline

# - ---- - ------r - --- ---<br>bindung: Michael Ni L<sup>A</sup>TEX-Einbindung: Michael Niedermair

6. Juli 2010

## Inhaltsverzeichnis

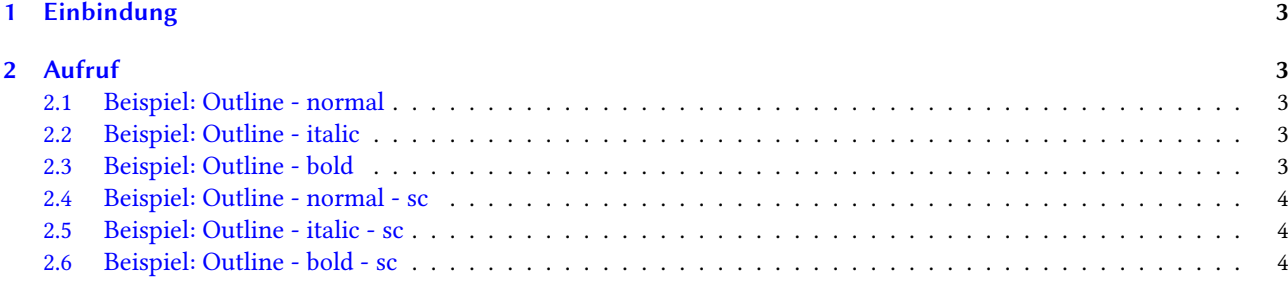

### <span id="page-2-0"></span>1 Einbindung

Der Biolinum-Outline-Font steht mit den Schnitten Der Biolinum-Outline-Font steht mit den Schnitten fxb-o-n, fxb-o-it, fxb-o-b, fxb-o-sc, fxb-o-ic und fxb-o-bc zur Verfügung.

## <span id="page-2-1"></span>2 Aufruf

\usefont{T1}{fxb}{o}{n}\fontsize{2cm}{2.1cm}\selectfont oder<br>V \usefont{T1}{fxb}{o}{it}\fontsize{2cm}{2.1cm}\selectfont oder oder \usefont{T1}{fxb}{o}{b}\fontsize{2cm}{2.1cm}\selectfont

#### <span id="page-2-2"></span>2.1 Beispiel: Outline - normal

# Dies ist ein Beispiel! 01234567890

#### <span id="page-2-3"></span>2.2 Beispiel: Outline - italic

Dies ist ein Beispiel! 01234567890

#### <span id="page-2-4"></span>2.3 Beispiel: Outline - bold

Dies ist ein Beispiel! 01234567890

<span id="page-3-0"></span>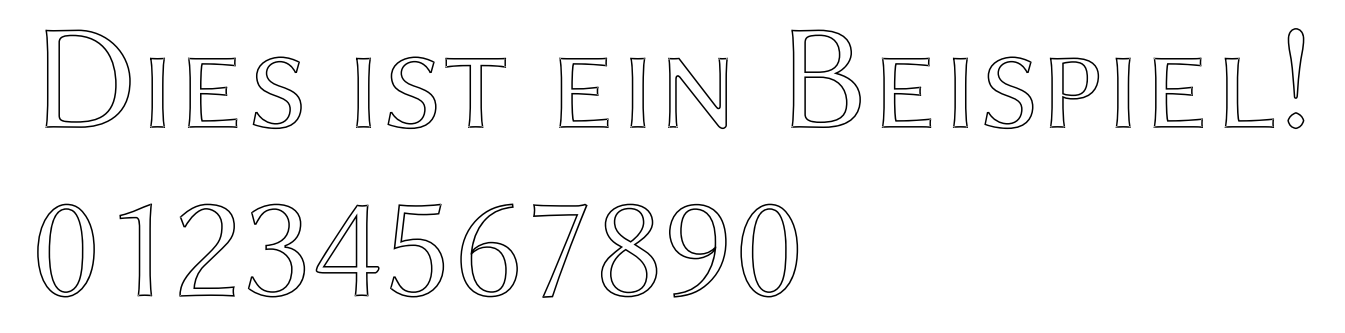

<span id="page-3-1"></span>2.5 Beispiel: Outline - italic - sc

DIES IST EIN BEISPIEL! 01234567890

<span id="page-3-2"></span>2.6 Beispiel: Outline - bold - sc

DIES IST EIN BEISPIEL! 01234567890